# Система доменных имен

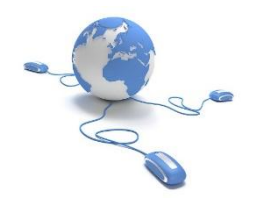

2

#### DNS (Domain Name System) – система доменных имён

Домен – это множество хостов, объединенных в логическую группу.

DNS – это распределенная база данных, поддерживающая иерархическую систему имен и предназначенная для определения IP-адреса по известному символьному имени узла (и наоборот).

one.example.com – относительное доменное имя

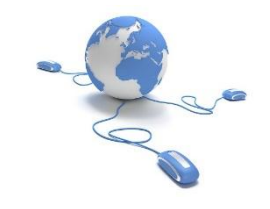

### Локальная база данных DNS

Файл hosts:

c:\windows\system32\drivers\etc\hosts (Windows) /etc/hosts (Unix)

127.0.0.1 localhost 195.208.176.44 yandex.ru

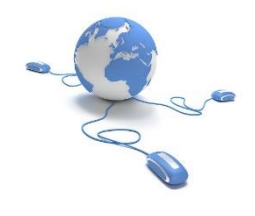

### Распределенная база данных DNS

**Internet Network Information Center (InterNIC)** - Информационный центр сети Интернет (Международный сетевой информационный центр) организация, занимающаяся вопросами формирования, регистрации и стратегического развития сети Internet, включая регистрацию доменных имен.

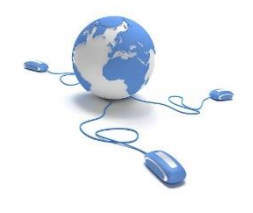

### Распределенная база данных DNS

Первый уровень:

родовые имена:

- com коммерческие организации
- edu образовательные учреждения
- gov правительственные организации
- org некоммерческие организации
- net организации, поддерживающие сети **…**

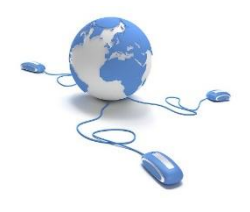

## Распределенная база данных DNS

Домены государств:

ru – Россия – управляет Российский научно-исследовательский институт развития общественных сетей (РосНИИРОС, http://ripn.net)

- am Армения
- $at -$  Австрия
- tv Тувалу
- io Британская территория в Индийском океане
- me Черногория **…**

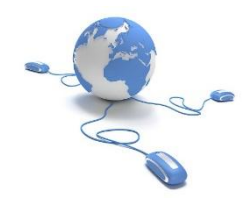

#### Пример определить IP-адрес хоста \*

# nslookup **it.aics.ru** Server: slave.aics.acs.cctpu.edu.ru Address: 109.123.141.3

**Non-authoritative answer**: Name: it.aics.ru Address: 109.123.141.237

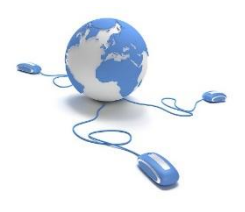

#### Получение информации от заданного DNS-сервера \*

# nslookup **aics.ru. ns.tpu.ru**

Server: ns.tpu.ru. Address: 109.123.152.2#53

**Non-authoritative answer:** Name: aics.ru Address: 109.123.141.4

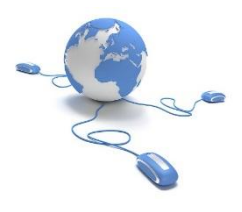

#### Получение информации от заданного DNS-сервера \*

# nslookup **it.aics.ru. aics.ru**

Server: aics.ru Address: 109.123.141.4#53

**Non-authoritative answer:** Name: it.aics.ru Address: 109.123.141.237

Non-authoritative answer - это ответ из кэша.

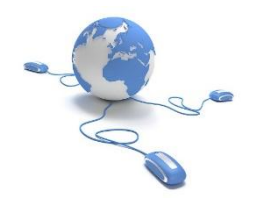

# Типы ресурсных записей \*

Ресурсные записи DNS — записи о соответствии имени и служебной информации в системе доменных имён.

- A преобразование символьных имён в IPv4 адреса (по умолчанию)
- AAAA преобразование символьных имён в IPv6 адреса
- PTR преобразование IP адресов в символьные имена
- NS IP адреса DNS-серверов, отвечающих за данный домен
- MX IP адреса почтовых серверов, принимающих письма для данного домена
- CNAME символьные ссылки
- TXT дополнительная текстовая информация о домене
- АNY вся информация  $10^{-10}$

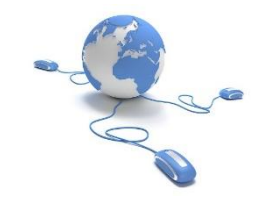

#### Запрос DNS-серверов домена \*

#### #nslookup **-type=NS it.aics.ru**

Server: 109.123.141.3 Address: 109.123.141.3#53

#### **Non-authoritative answer:**

it.aics.ru nameserver = dns1.yandex.net.

**Authoritative answers can be found from: dns1.yandex.net internet address = 213.180.204.213**

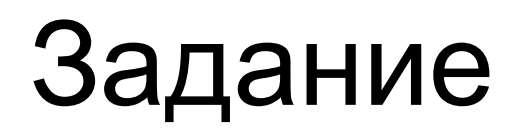

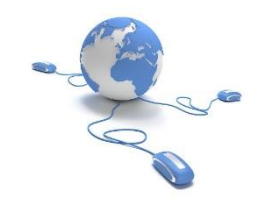

#### Напишите запрос с официальным ответом на получение IP адреса хоста.

#### Официальный ответ от делегированного домена \*

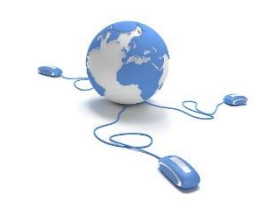

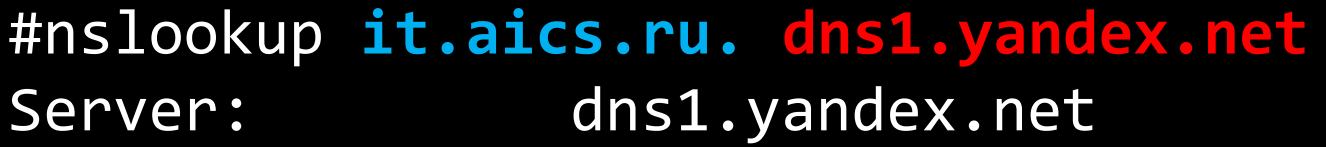

Address: 213.180.204.213#53

Name: it.aics.ru Address: 109.123.141.237

#### Соответствие нескольких IP-адресов символьному имени \*

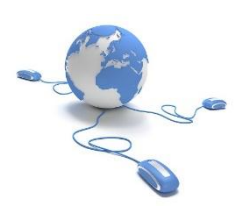

#### #nslookup google.com Server: 109.123.141.5

Address: 109.123.141.5#53

Name: google.com Address: 64.233.161.100

# nslookup play.google.com Server: 109.123.141.5 Address: 109.123.141.5#53

Name: play.l.google.com Address: 64.233.161.100

#### Определить IP адрес почтового сервера, который принимает электронные письма на имя **it.aics.ru \*** # nslookup -type=MX **it.aics.ru**

Server: 109.123.141.3

Address: 109.123.141.3#53

Non-authoritative answer:

it.aics.ru mail exchanger = 10 **mx.yandex.net.**

Authoritative answers can be found from: mx.yandex.net internet address = 213.180.193.89

### Определение причины отсутствия доступа к Интернет-ресурсу

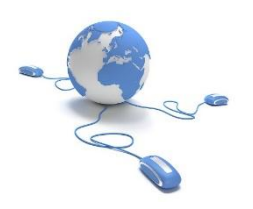

- 1. Определить IP адрес машины, IP адрес шлюза и IP адреса DNS-серверов (**ipconfig /all**).
- 2. Проверить возможность определения IP адреса по имени узла (**nslookup**).
- 3. Проверить доступность шлюза и узла (**ping**). Отсутствие ответа **не** означает невозможность установить соединение с узлом.
- 4. Проверить маршрут до узла (**tracert**). Обрыв маршрута **не** означает невозможность установить соединение с узлом.
- 5. Проверить возможность установления соединения с узлом 16по различным протоколам: HTTP – порт 80, SMTP – порт 25,